L<br>1.<br>16  $\frac{1}{2}$  e e i  $\frac{1}{2}$ Yh<br>htu  $\frac{M}{S}$ i $\frac{A}{L}$ -6 -8 http://farbe.li.tu-berlin.de/AGZ9/AGZ9L2NP.PDF /.PS; Rahmendatei in VG; Start-Ausgabe N: Keine 3D-Linearisierung (OL) in Datei (F) oder PS-Startup (S), Seite 1/1

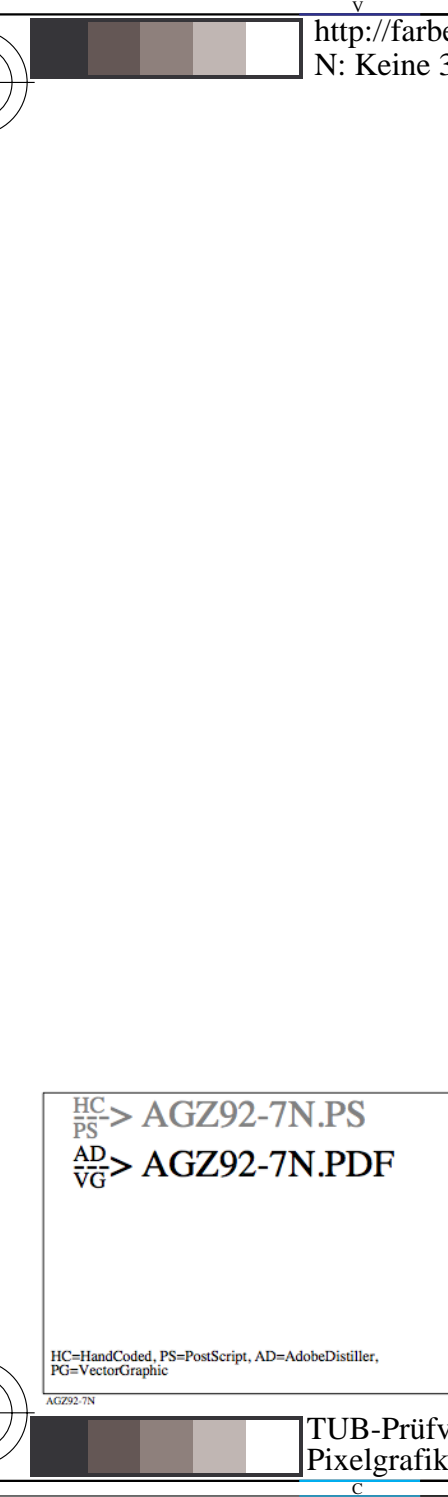

HC=HandCoded, PS=PostScript, AD=AdobeDistiller,<br>PG=VectorGraphic

V

-8

AGZ92-7!

L

O

Y

Siehe ähnliche Dateien: http://farbe.li.tu-berlin.de/AGZ9/AGZ9.HTM

Technische Information: http://farbe.li.tu-berlin.de oder http://130.149.60.45/~farbmetrik

Siehe ähnliche Dateien: http://farbe.li.tu-berlin.de/AGZ9/AGZ9.HTM<br>Technische Information: http://farbe.li.tu-berlin.de oder http://130.149.60.45/~farbmetrik

M

C

-8

 $\frac{1}{26}$   $\frac{1}{26}$  TUB-Prüfvorlage AGZ9; Bilddatei in PG Pixelgrafik (PG) von Bilddatei an linker unterer Position

CV Eingabe: *w/rgb/cmyk −> w/rgb/cmyk* Ausgabe: *keine Änderung*

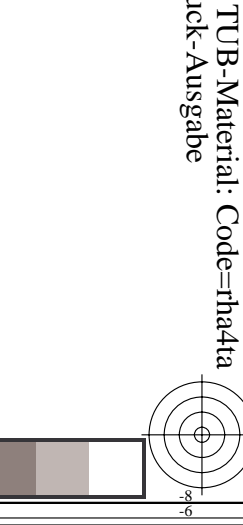

C

M

Y

O

Anwendung für Beurteilung und Messung von Display- oder Druck-Ausgabe

TUB-Registrierung: 20200201-AGZ9/AGZ9L2NP.PDF/PS<br>Anwendung für Beurteilung und Messung von Display- oder Druck-Ausgabe<br>Anwendung für Beurteilung und Messung von Display- oder Druck-Ausgabe

TUB-Registrierung: 20200201-AGZ9/AGZ9L2NP.PDF /.PS

L

V

-6